Таким образом, современные информационные технологии предлагают сегодня широкие возможности ДЛЯ создания высокоэффективных компьютерных средств, позволяющих внедрять в образовательный процесс активные методики обучения. Однако, важно понимать, что наилучший эффект может быть достигнут только при использовании компьютерных разработок в совокупности с традиционными, проверенными временем и практикой, методами обучения.

## Список литературы

1. Пакнелл, Ш. Macromedia Flash 8 для профессионалов / Шон Пакнелл, Брайан Хогг, Крейг Суонн. – М.: Вильямс, 2006. – 672 с.

2. Блейк, Б. Мультимедиа-дизайн во Flash 8 / Б. Блейк, Д. Салин. - М.: НТ  $\Gamma$ Ipecc, 2008. – 592 c.

3. Олифер, В. Компьютерные сети. Принципы, технологии, протоколы: учебник для вузов В. Олифер, Н. Олифер. – 5-е изд. – СПб.: Питер, 2016. – 992 с.

## УДК 330.332 ПРОГРАММНЫЙ МОДУЛЬ ПО РАСЧЕТУ ЭФФЕКТИВНОСТИ ИНВЕ-СТИЦИЙ

М. С. Савицкая, А. С. Макаревич

Брестский государственный технический университет, г. Брест Научный руководитель: С. И. Парфомук, к. т. н. доцент

Сегодня острой проблемой является эффективное вложение капитала с целью его приумножения, или инвестирование. Инвестиционная деятельность вложение инвестиций и осуществление практических действий в целях получения прибыли и (или) достижения иного полезного эффекта [1].

Инвестирование представляет собой один из наиболее важных аспектов деятельности любого динамично развивающегося коммерческого предприятия. Для всех предприятий актуальность реализации инвестиционных проектов связана с необходимостью создания дополнительной материальной базы, расширения производства, обновления основных фондов [2].

В качестве критериев оценки при вынесении решения о разумности реализации используют следующие показатели эффективности:

- чистая приведенная стоимость (NPV);
- внутренняя ставка рентабельности (IRR);
- дисконтированный срок окупаемости ( $DPP$ );
- индекс прибыльности (PI).
- Рассмотрим каждый из показателей подробнее.

1. Чистый дисконтированный доход (NPV) или чистая приведенная стоимость - это совокупность предстоящих ожидаемых финансовых потоков, которые генерирует проект, приведенных к актуальному отрезку времени. Дает инвестору представление о том, что он получит от вложений в инвестиции. При расчете учитывается, сколько уйдет на первоначальные затраты, а также в процессе производства. Экономический смысл - сообщить инвестору, каковы будут риск и совокупная прибыль.

Формула расчета выглядит так (формула 1):

$$
NPV = \sum_{t=1}^{n} \frac{CF_t}{(1+r)^t} - CF_0 \tag{1}
$$

где *n*, *t* – число периодов, *CF* – денежный поток, который генерируется объектом инвестиций,  $CF_0$  – денежный поток на этапе инвестиционной фазы,  $r$  – ставка дисконтирования.

Исходя из результата расчета можно сделать следующие заключения по проекту:

 $\cdot NPV > 0 \Rightarrow$  проект прибыльный, целесообразен к реализации;

 $NPV = 0 \Rightarrow HY \Rightarrow S = NPV$  окупаемость (уровень безубыточности), проект теряет целесообразность;

 $NPV < 0 \Rightarrow$  проект убыточный, не целесообразен к реализации [1].

2. Внутренняя норма прибыли (*IRR*) – это определенный уровень ставки дисконтирования, при которой чистый приведенный доход равен нулю [1].

Формула расчета внутренней нормы прибыли (формула 2):

$$
0 = \sum_{t=1}^{n} \frac{c_{t}^{2}}{(1 + IRR)^{t}} - C F_{0}
$$
\n(2)

где *CF* – денежный поток, который генерируется объектом инвестиций, IRR – внутренняя норма прибыльности,  $CF_0$  – денежный поток на этапе инвестиционной фазы.

Если принимать *WACC* за ставку дисконтирования. заключение по проекту будет таким:

 $IRR$  >  $WACC - BIOX$ енный в инвестиционный проект капитал будет создавать доходность выше, чем стоимость вложенного капитала. Такой проект подлежит реализации;

 $IRR = WACC -$ проект не принесет ни убытков, ни дохода в будущем периоде и такой проект следует отложить либо пересмотреть параметры;

*IRR* < *WACC* – реализация проекта не целесообразна.

3. Дисконтированный срок окупаемости (*DPP*) – период, в продолжение которого проект находится на стадии самоокупаемости [2].

Формула расчета срока окупаемости (формула 3):

$$
DPP = \min n, \min \text{Koropom } \sum_{t=1}^{n} \frac{CF_t}{(1+r)^t} > CF_0 \tag{3}
$$

где  $\mathcal{C}^F$ о – денежный поток на этапе инвестиционной фазы,  $\mathcal{C}F$  – денежный поток, который генерируется объектом инвестиций, r – ставка дисконтирования, t – период.

Преимущество этого коэффициента – возможность учитывать в расчете временную стоимость денег за счет инфляционных процессов, что серьезно повышает достоверность оценки времени окупаемости вложенного капитала.

К недостаткам критерия относится прогнозный характер определения будущих денежных потоков и неточная оценка ставки дисконтирования. Ставка подлежит изменению на всех стадиях проекта вследствие воздействия различных экономических, политических, производственных факторов.

4. Индекс прибыльности инвестиций (*PI*) применяют для оценки инвестиций и эффективности инвестиционных вложений, проводя оценку относительной доходности различных вложений средств. Индекс прибыльности вычисляется как отношение сумм дисконтированного дохода к инвестированному капиталу, обозначает, сколько прибыли принес нам каждый рубль, который мы вложили [2].

Формула расчета индекса рентабельности (формула 4):

$$
PI = \frac{PV}{CF_0} = \frac{NPV + CF_0}{CF_0},\tag{4}
$$

где PV - стоимость дисконтированных входящих инвестиционных потоков,  $C^{F_0}$  – денежный поток на этапе инвестиционной фазы.

Трактовка результатов выглядит следующим образом:

 $\bullet$   $PI = 1 \Rightarrow$  прибыль с проекта равна финансовым потокам, для запуска бизнес-процессов требуется серьезная доработка проекта.

 $\cdot$  PI > 1  $\Rightarrow$  проект перспективен;

 $\cdot$  *PI* < 1  $\Rightarrow$  проект не перспективен [1].

Для автоматизации расчета показателей эффективности инвестиционных проектов мы разработали компьютерную программу на языке C++. Она включает в себя 4 вспомогательные функции, каждая из которых соответствует одному из показателей, описанных выше.

Разработанное приложение считывает необходимые данные из файла (рис. 1), выполняет расчет всех показателей эффективности с требуемой точностью и записывает результаты в файл последовательного доступа для последующего использования (рис. 2). На основе полученных результатов можно оценить эффективность и целесообразность вложений инвестиций в конкретный проект.

| data – Блокнот |  |                                |  |  |
|----------------|--|--------------------------------|--|--|
|                |  | Файл Правка Формат Вид Справка |  |  |
| 9              |  |                                |  |  |
| 10000          |  |                                |  |  |
| 1000           |  |                                |  |  |
| 3000           |  |                                |  |  |
| 4000           |  |                                |  |  |
| 8000           |  |                                |  |  |
| 12000          |  |                                |  |  |
| 16000          |  |                                |  |  |
| 20000          |  |                                |  |  |
| 26000          |  |                                |  |  |
| 35000          |  |                                |  |  |
| 0.16           |  |                                |  |  |
|                |  |                                |  |  |

Рисунок 1 - Файл с исходными данными

```
\blacksquare result – Блокнот
```
Файл Правка Формат Вид Справка

Нистая приведенная стоимость равна 36563.6 денежных единиц Внутренняя норма прибыли равна 52.49% Индекс прибыльности инвестиций равен 4.656 Дисконтированный срок окупаемости равен 4 лет

Рисунок 2 - Файл с результатами

Мы протестировали работу программы с разным набором данных и выявили следующие закономерности: чистая дисконтированная стоимость и индекс прибыльности инвестиций обратно пропорциональны ставке дисконтирования и денежному потоку на этапе инвестиционной фазы соответственно. То есть, с ростом ставки дисконтирования снижается величина чистой дисконтированной стоимости, и наоборот (рис. 3). А в результате увеличения денежного потока на этапе инвестиционной фазы индекс прибыльности инвестиций уменьшается (рис. 4).

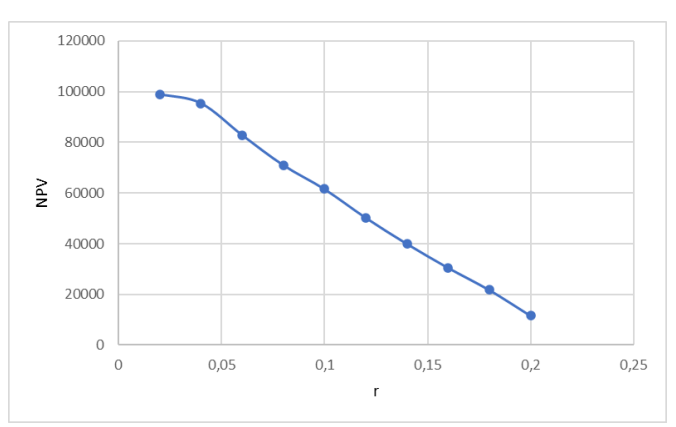

Рисунок 3 – Зависимость чистой дисконтированной стоимости от ставки дисконтирования

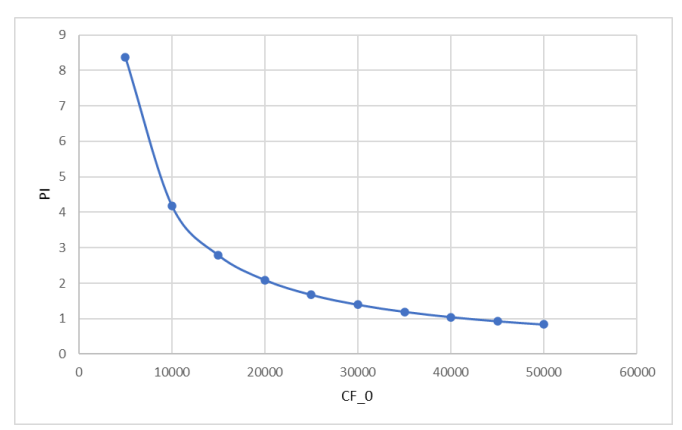

Рисунок 4 – Зависимость индекса прибыльности инвестиций от денежного потока на этапе инвестиционной фазы

Решение задачи может быть получено в одном из трех режимов: автоматический, когда от программы требуется просто найти решение задачи; обучающий, когда поставленная задача решается по шагам с отображением результатов выполнения каждого шага и выводом пояснений; контролирующий, применяемый для контроля теоретических знаний и навыков студентов. В настоящий момент приложение проходит внедрения в учебный процесс по дисциплине «Основы объектно-ориентированного программирования» для специальностей «Экономика электронного бизнеса» и «Электронный маркетинг» и дисциплине «Инвестиционная деятельность» для специальности «Электронный маркетинг».

## Список литературы

- 1. Макаркин, Н. П. Эффективность реальных инвестиций: учебное пособие / Н. П. Макаркин. - Москва: Инфра-М, 2017. - 431 с.
- 2. Басовский, Л.Е. Экономическая оценка инвестиций: учебное пособие / Л. Е. Басовский, Е. Н. Басовская. – Москва: Инфра-М. 2017. – 240 с.